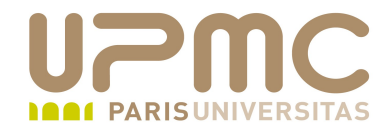

## **Préparation LPI**

## **Exam 101**

## **104.3 Montage et démontage d'un filesystem**

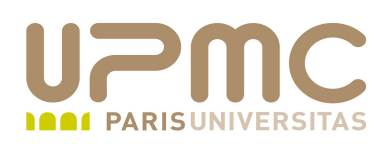

- Poids : 2
- Monter et démonter manuellement les systèmes de fichier ۰
- Configurer les systèmes de fichier pour un montage au О. démarrage du système
- Configurer les medias amovibles montables par l'utilisateur●

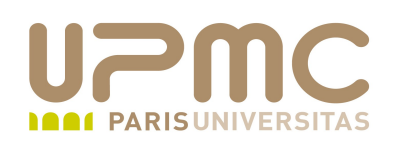

• La greffe d'une partition sur une arborescence s'appelle le « montage » d'un filesystem

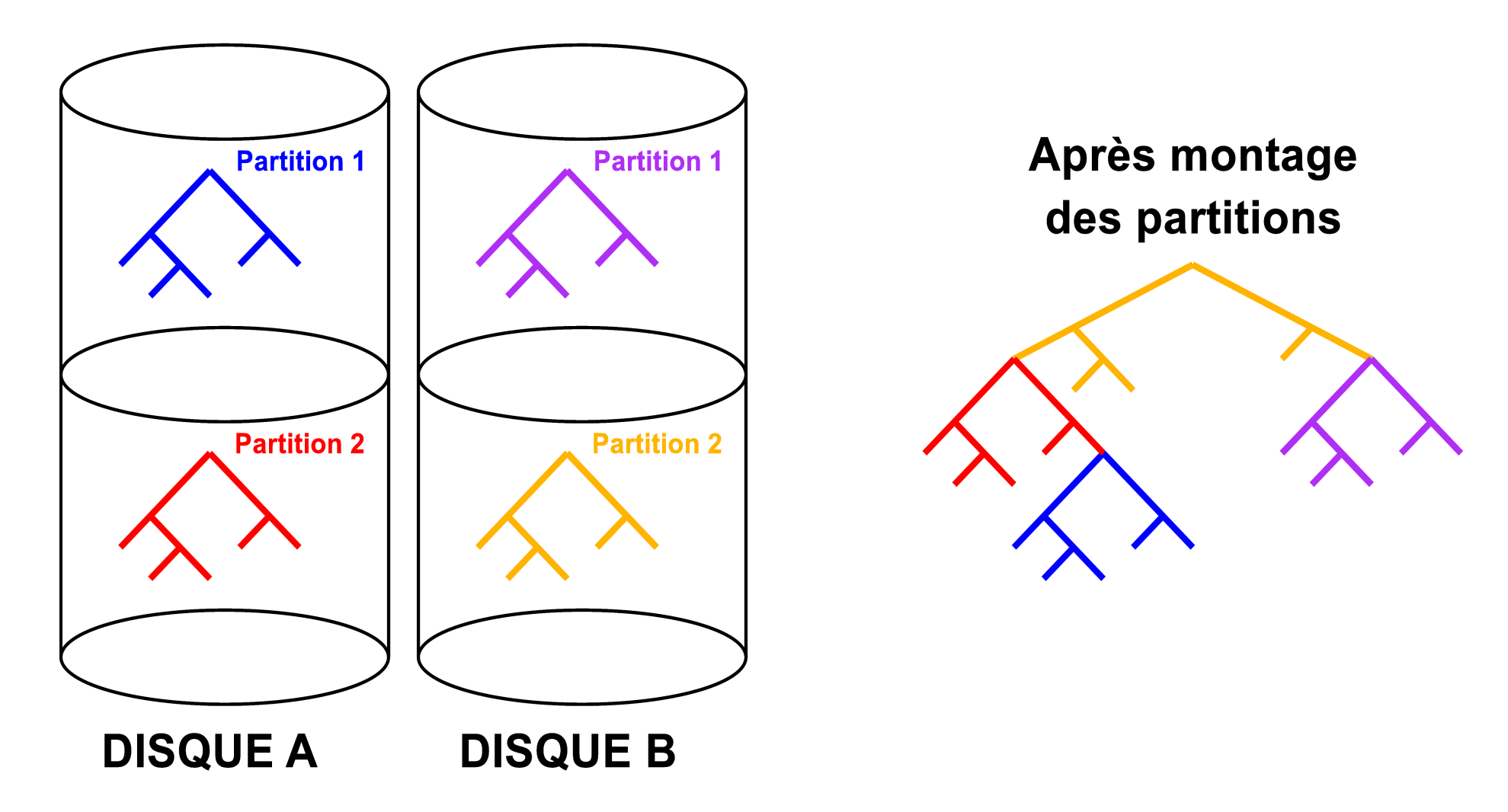

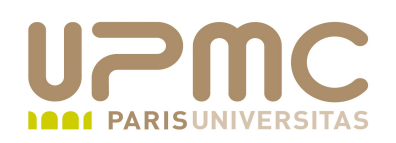

- Syntaxe : mount [param] [-t typefs] [-o options] fichier-spécial point-de-montage
	- # mount /dev/sd1 /data
	- cette comande « monte » la partition /dev/sda1 « dans » le répertoire /data
- Attention .
	- + le point de montage doit exister avant de lancer la commande
	- le contenu (éventuel) point de montage devient invisible après montage
	- on ne peut pas monter un filesystem si sa structure interne est incohérente (pour rendre cohérent le filesystem : fsck)

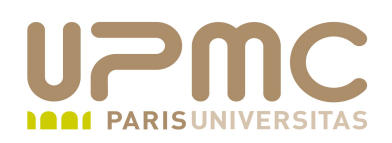

- L'opération duale de mount est umount pour démonter un filesystem
- Syntaxe : umount point-de-montage
	- # umount /data
	- cette commande « démonte » la partition /dev/sda1 du répertoire /data
- Dans certains cas, on ne peut pas démonter une partition .
	- $\rightarrow$  si une commande s'exécute dans la partition
	- $\rightarrow$  si l'on a un fichier ouvert ou que l'on se trouve dans dans un répertoire de la partition

```
[root@localhost ~]# umount ~franck/mnt/data/
umount: /home/franck/mnt/data: périphérique occupé
umount: /home/franck/mnt/data: périphérique occupé
```
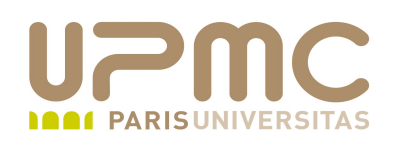

- Paramètres de mount ۰
	- a : monter tous les fs définis dans /etc/fstab
	- $\rightarrow$  -r : montage en lecture seule
	- $\rightarrow$  -w : montage en lecture/écriture
	- L : utiliser le label du périphérique plutôt que son nom de fichier de périphérique
	- U : utiliser l'UUID du périphérique plutôt que son nom de fichier de périphérique
- Types de filesystem  $(-t)$ 
	- $\div$  ext2, ext3, ext4fs, reiserfs, jfs, xfs, vfat, iso9660
	- $\rightarrow$  Mount détecte le type de fs si pas d'option -t

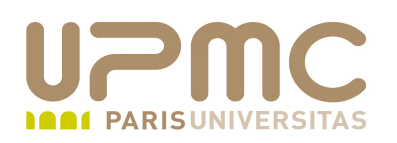

- Options de mount (introduites par -o ou présentes dans ۰ /etc/fstab)
	- loop : périph loopback (utile pour monter un fichier comme un disque)
	- noauto : pas de montage automatique au démarrage
	- user : montage possible par un utilisateur différent de root. Utile pour les medias amovibles. users : idem sauf que démontage possible par tout utilisateur
	- remount : pour changer des options (rendre écrivable par exemple)
	- ro : accès en lecture seule
	- rw : accès en lecture/écriture

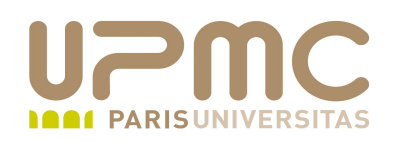

- Options de mount...  $\bullet$ 
	- owner : idem user mais l'utilisateur doit être propriétaire du fichier de périphérique

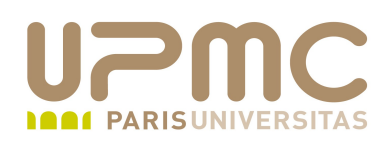

- 2 solutions
- commande : fuser
	- cette commande permet d'identifier les fichiers ouverts et quels processus y sont attachés
	- il suffit d'arrêter le ou les processus qui possèdent des fichiers ouverts sur le filesystem pour pouvoir le démonter

```
[franck@localhost data]$ pwd
/home/franck/mnt/data
[franck@localhost data]$ echo $$
7022
```

```
[root@localhost ~]# fuser ~franck/mnt/data/
/home/franck/mnt/data/:  7022c
```
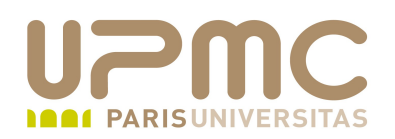

- commande : lsof (list of open files) ۰
	- cette commande permet d'identifier les fichiers ouverts et quels processus y sont attachés

```
[franck@localhost data]$ pwd
/home/franck/mnt/data
[franck@localhost data]$ echo $$
7022
```
[root@localhost ~]# **lsof ~franck/mnt/data/** COMMAND PID USER FD TYPE DEVICE SIZE NODE NAME **bash 7022** franck cwd DIR 7,0 1024 2 /home/franck/mnt/data/

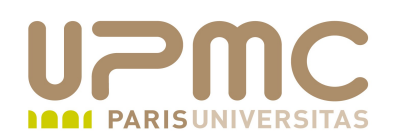

- commande : mount
	- cette commande (sans paramètre) fournit les partions montées

```
[root@localhost ~]# mount
/dev/hda7 on / type ext3 (rw,noatime)
none on /proc type proc (rw)
/dev/hda5 on /boot type ext3 (rw,noatime)
/dev/hda1 on /mnt/win type vfat (rw,umask=0,iocharset=utf8)
/dev/hda2 on /mnt/win c type ntfs (ro,umask=0,nls=utf8)
none on /proc/sys/fs/binfmt misc type binfmt misc (rw)
sunrpc on /var/lib/nfs/rpc pipefs type rpc pipefs (rw)
nfsd on /proc/fs/nfsd type nfsd (rw)
/tmp/data.raw on /home/franck/mnt/data type ext3 
(rw,loop=/dev/loop0)
```
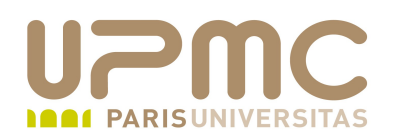

- Au démarrage, les disques sont montés automatiquement grâce à la commande « mount –  $a \rightarrow$  laquelle utilise le fichier de configuration « /etc/fstab » qui définit les disques à monter
	- $\rightarrow$  mount point-de-montage : monte le disque spécifié par le point de montage
	- $\rightarrow$  umount point-de-montage : opération inverse
	- $\rightarrow$  mount  $-a$ : monte tous les point de montage excepté ceux qui le sont déjà

```
[root@localhost ~]# cat /etc/fstab
/dev/hda7 / ext3 noatime 1 1
/dev/hda5 /boot ext3 noatime 1 2
/dev/hda1 /mnt/win_ vfat umask=0,iocharset=utf8 0 0
/dev/hda2 /mnt/win_c ntfs umask=0,nls=utf8,ro 0 0
none /proc proc defaults 0 0
/dev/hda6 swap swap defaults 0 0
```

```
UPMC - FP - Préparation LPI - v1.1
```
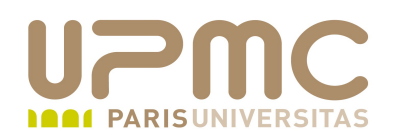

- Format du « /etc/fstab »
	- champ 1 : nom du fichier de périphérique
	- champ 2 : point de montage
	- champ 3 : type de filesystem
	- champ 4 : options de montage
	- champ 5 : utilisé par la commande dump
		- 0 : pas de dump
		- 1 : dump de la partition
	- champ 6: n° d'ordre du disque lors de la vérification par la commande « fsck »
		- 0 : pas de fsck
		- 1 : root
		- 2 : les autres

**UPMC – FP – Préparation LPI - v1.1 13**

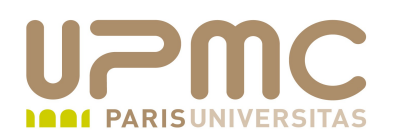

- Utiliser les options user, users ou owner ⊕.
- Utiliser également les options noauto 3
- Répertoires de montage usuels : /media ou /mnt 3
- De moins en moins visible aujourd'hui car paramètres de 4 montage et fichiers de périphériques complètement pris en charge par la partie hotplug du système

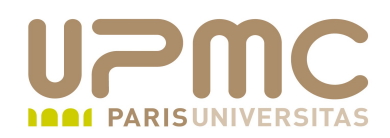

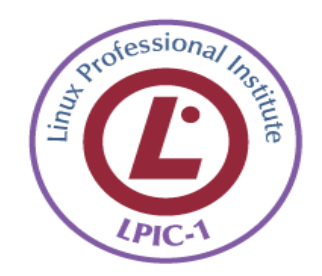